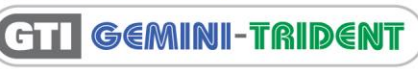

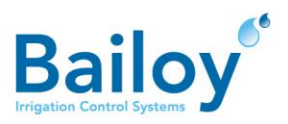

# TECHNICAL SALES BULLETIN

\\\\\\\\\\\\\\\\\\\\\\\\\\\\\\\\\\\\\\\\\\\\\\\\\\\\\\\\\\\\\\\\\\\\\\\\\\\\\\\\\\\\\\\\\\\\\\\\\\\\\\\\\\\\\\\\\\\\\\\\\\\\\\\\\\\\\\\\\\\\\\\\\\\\\\\\\\\\\\\\\\\\\\\\\\\\\\\\\\\\\\\\\\\\\\\\\\\\\\\\\\\\\\\\\\\\\\\\\\\

# GTI DB Centre software

#### **January 2015 GTI-TSB-054-0115-GB**

**Distribution Regions:** All Regions **Product Relevance:** PC only

#### **For use by:** Distributors, Consultants and Contractors

The GTI DB Centre is an invaluable tool for consultants, contractors and installers who are installing new GTI systems or looking after existing GTI sites.

The GTI DB Centre software allows the user to create, edit and maintain GTI-PC databases without the need to connect to any DOU hardware as well as other features listed below:

- Create GTI V3.xx databases from scratch
- Import GTI and VIP databases from backups created when visiting your customer sites
- Build up an archive of all your customer sites
- Adjust databases and output a file which can be emailed or sent on a memory stick
- Extend existing databases (If replacing a DOU with one that has more CSGs or when adding an Expansion DOU)
- Increase your productivity and reduce costs by preparing databases off-site.

## **Usage Scenarios**

#### **An existing customer wants to add a new green to his system.**

- Obtain a GTI database backup and easily find spare decoder numbers that can be assigned to the new Green stations
- Add the new stations, adjust watering times to programs and save the updated database to a memory stick
- Dispatch your technician to site where the decoders can be programmed, installed and the revised database restored from the memory stick.

### **A customer has an old pump station that needs to be updated. He also wants to add more irrigation in the future and wants spare capacity.**

• With a recent copy of the database the installer can adjust the pump capacity values and preview how the irrigation will then perform; easily evaluating the spare capacity available for future expansion.

#### **A customer wants to extend a single DOU system by adding an expansion DOU.\***

- The existing database is imported in to the GTI DB Centre which then allows the database to be extended and additional course station data added
- Once on-site the expansion DOU is installed, the GTI software upgraded to operate 2 DOUs and the updated database then restored.

#### **A customer's PC failed, however a database backup was recently stored in the DB Centre.**

- Once PC has been repaired or replaced, install the GTI software from the CD and restore the database obtained from the DB Centre
- Follow the unlock procedure and your system will be ready after DOU calibration and decoder analysis has been completed.

#### **\*VIP databases can be imported into the DB Centre however, please note the following:**

- DB Centre does not allow the VIP graphics or visual data to be changed or added to
- When restoring a VIP database from the DB Centre, the existing un-changed VIP graphics will also be restored.

If you wish to change VIP database graphics you need to purchase MapMaker Software (Product Code GTI-MMP-V3.xx)